# **Sequence alignment: Hands on**

Enrique Vidal evidal@cipf.es

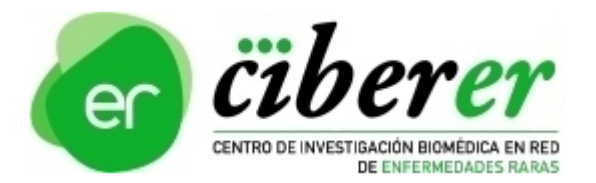

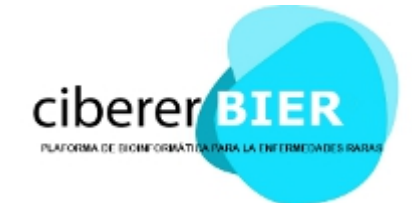

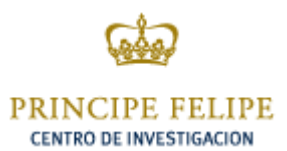

#### Move and create a directory

 $cd \sim /mda12$ 

mkdir -p mapping

#### **Index reference**

time bwa index\ resources/ref/human\_g1k\_v37.chr20.fasta

time samtools faidx\ resources/ref/human\_g1k\_v37.chr20.fasta

# **Align pair 1**

time bwa aln -t 1 -l 40 -k 2\ resources/ref/human g1k v37.chr20.fasta\ resources/data/test 1.fq >\ mapping/test 1.sai

# **Align pair 2**

time bwa aln -t 1 -l 40 -k 2\ resources/ref/human g1k v37.chr20.fasta\ resources/data/test 2.fq >\ mapping/test 2.sai

# **Mege paired-end in SAM**

time bwa sampe  $-n$  1) resources/ref/human q1k v37.chr20.fasta\ mapping/test 1.sai mapping/test 2.sai\ resources/data/test 1.fq\ resources/data/test 2.fq >\ mapping/test.sam

# **SAM to BAM conversion**

time samtools view -bS\ mapping/test.sam -o mapping/test.bam

# **Filter alignment**

time samtools view -S -h -F 4 -q 10\ mapping/test.sam | grep -v "XA:Z:" >\ mapping/test\_mapped.sam

# **SAM to BAM conversion**

time samtools view -bS\ mapping/test\_mapped.sam\ -o mapping/test\_mapped.bam

#### **Basic stats all reads**

time samtools flagstat\ mapping/test.bam |\ tee mapping/flagstat all.txt

#### **Basic stats mapped reads**

time samtools flagstat\ mapping/test\_mapped.bam |\ tee mapping/flagstat mapped.txt

### **Sort and index BAM**

time samtools sort\ mapping/test\_mapped.bam\ mapping/test\_mapped\_sorted

time samtools index\ mapping/test\_mapped\_sorted.bam